## DATASHEET Microsoft Teams Integration

# **REPIO**

Respond where your team is already working

*Microsoft Teams is a cloud-based team collaboration tool, and is the preferred method of communication for many*  teams and workplaces who work across multiple devices and platforms. Some teams just prefer to communicate in *Teams, and we get it! That's why we've engineered our suite of project and content management features to play well where your teams are already rocking; Teams!*

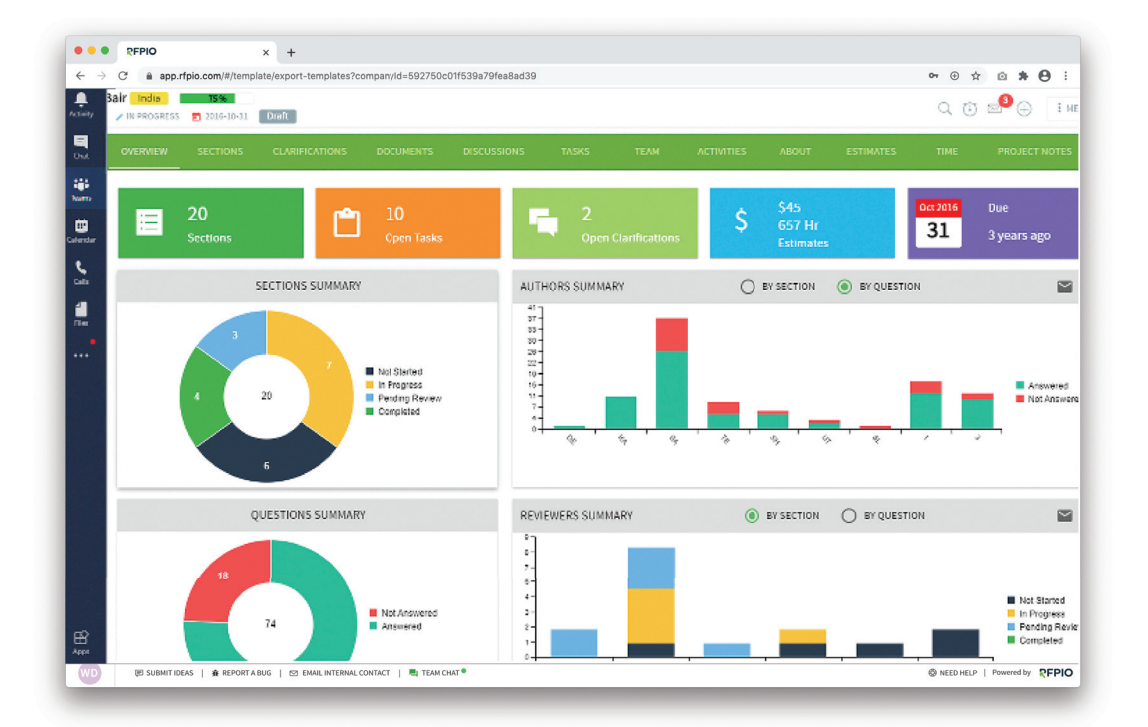

Collaborate on RFPIO projects, all from the comfort of Teams

In addition to delivering tasks and notifications, users can also send direct messages from RFPIO to Microsoft Teams. All comments posted in RFPIO will be delivered as notifications in the channel you've configured. If a user is mentioned, that particular user will get notified in private chat as well.

- Control project visibility of 3rd party/guest signers  $\rightarrow$
- See when and where others have viewed, edited, downloaded, or signed documents  $\rightarrow$
- Automatically store and retrieve previous versions of signed documents

Respond where your team is already working

#### DATASHEET

#### Transform Teams into an on-demand knowledge base

The RFPIO Answer Library is a rich database that contains the most up-to-date and accurate information about your organization. Whether individuals are responding to an RFP, support tickets, technical questions from partners, or queries from prospects, they'll most likely be able to find the answer they're looking for in the answer library

- $\rightarrow$  Use @ commands to keyword search RFPIO for Q&A pairs
- $\rightarrow$  Preview top search results in the Teams chat window, or easily view all matching Q&A pairs in RFPIO
- $\rightarrow$  Control which Teams users have access to specific answer library content

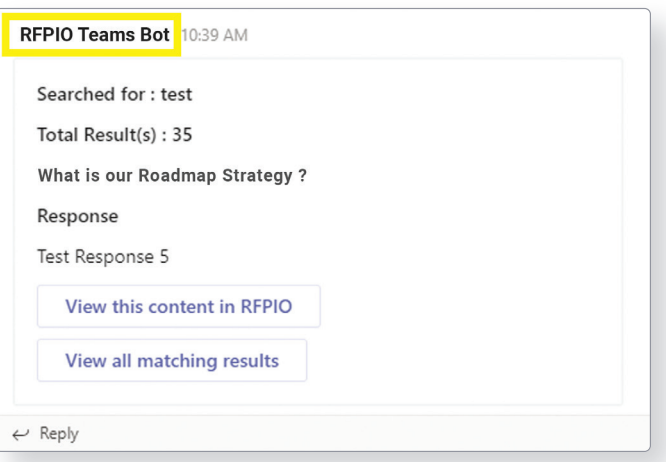

### Analyze project resources, assign authors, and upload documents—directly from Teams

The RFPIO Teams App provides compromise-free access to all RFPIO features, without ever needing to leave Microsoft Teams. Whether you're analyzing project resources, assigning authors and moderators, or uploading documents, you'll be able to do so directly from Teams.

- $\rightarrow$  Glean actionable insights on RFPIO projects with a holistic view of remaining tasks, resources used, and pending clarifications
- $\rightarrow$  Install RFPIO as a sideload or general tab for quick access via I-Frame viewing in Teams

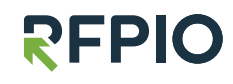